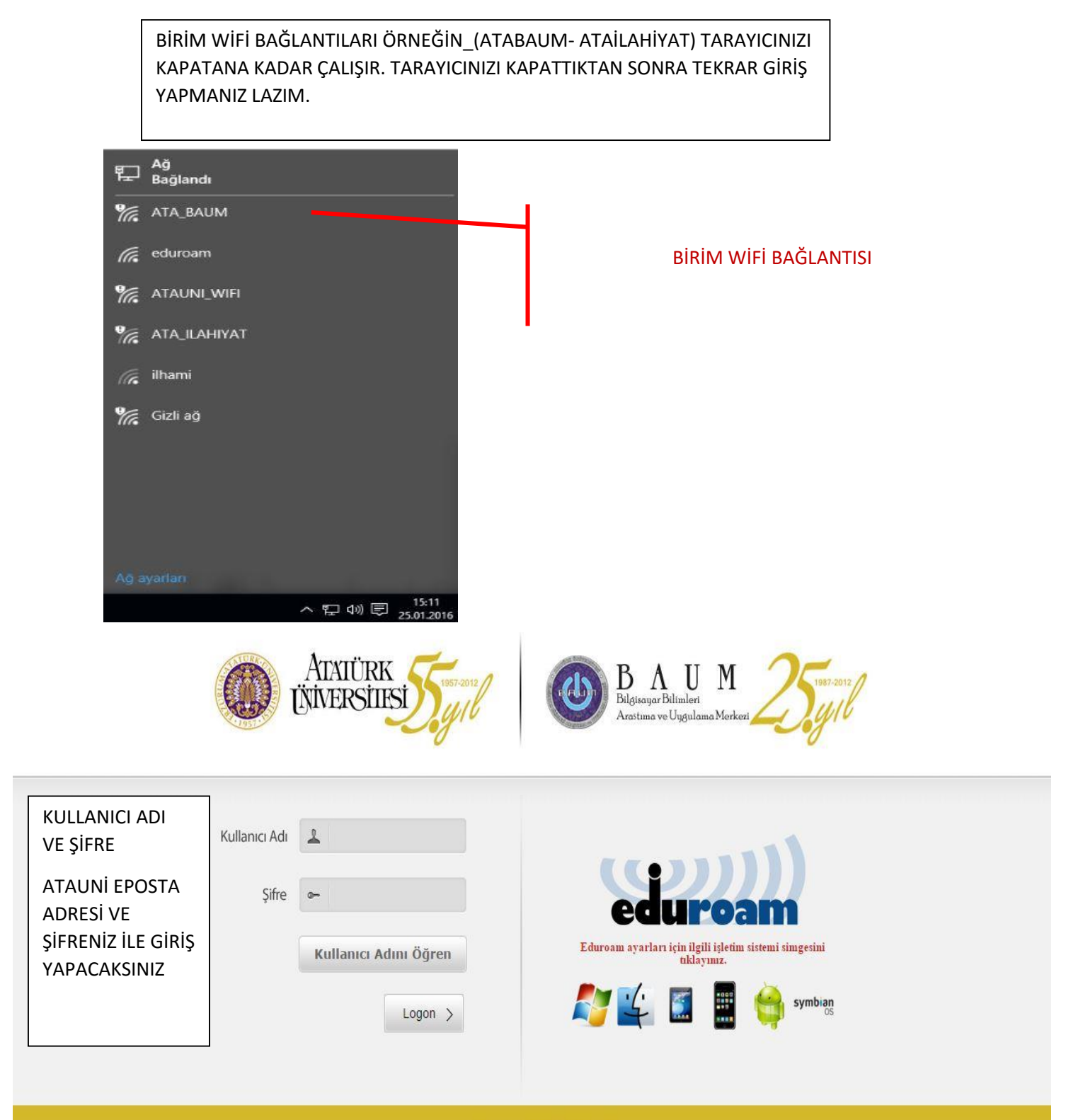

Copyright © 2012 BAUM